# **Elektro-Mechanikus oszcillátorok**

# - **méréssel kapcsolatos tudnivalók –**

 Az elektronikus oszcillátorok eddig megismert változatai R-L-C elemekből felépített frekvencia meghatározó áramkörökön alapultak. (A kvarckristály-oszcillátor kivételt jelentett: itt a kvarc mechanikus módú rezgései vezérlik a piezoelektromos jelenségen keresztül a rendszert, - még akkor is, ha ezt a mozgást közvetlenül, érzékszerveinkkel nem érzékeljük.)

Ennek a mérésnek a kapcsán ezektől eltérő megoldást ismerünk meg, melynek működési elve érdekes, gyakorlati jelentőségét számos alkalmazás igazolja. A mérés során egy mechanikus időállandóval vezérelt oszcillátort vizsgálunk. A "különleges", vagyis a nem RLC elemekkel meghatározott rezgési frekvenciájú oszcillátorok sora ezeken kívül jócskán bővíthető. Gondoljunk csak arra, hogy egy termisztorral is lehet rezgő rendszert létrehozni. A termisztor ellenállása ugyanis a hőmérséklet emelkedésével csökken, tehát áram-feszültség karakterisztikájában lesz egy negatív ellenállású szakasz. A termisztorral tehát elvileg lehetséges oszcillátort készíteni. Érdekes módon azonban itt a rezgés frekvenciáját döntően a termisztor hűlési viszonyai, ún. termikus időállandója szabja meg.

# **A mérési összeállítás**

## **Mechanikus időállandóval vezérelt oszcillátor.**

 Érdekes és sokoldalúan használható elvet ismerhetünk meg az 1. ábrán. Itt az inga lengő tömegét egy permanens mágnes alkotja. Ha ez az inga egy (vasmagos) tekercs felett leng, akkor a tekercsben feszültség keletkezik. A feszültség nagysága a tekercs fluxusváltozásától függ, - ha a mágnes közeledik, vagy távolodik, ellentétes polaritású indukált feszültség jön létre. A mágnes távolodásakor létrejövő feszültség vezérelhet egy aktív elemet, pl. kinyithat egy tranzisztort. (2.ábra)

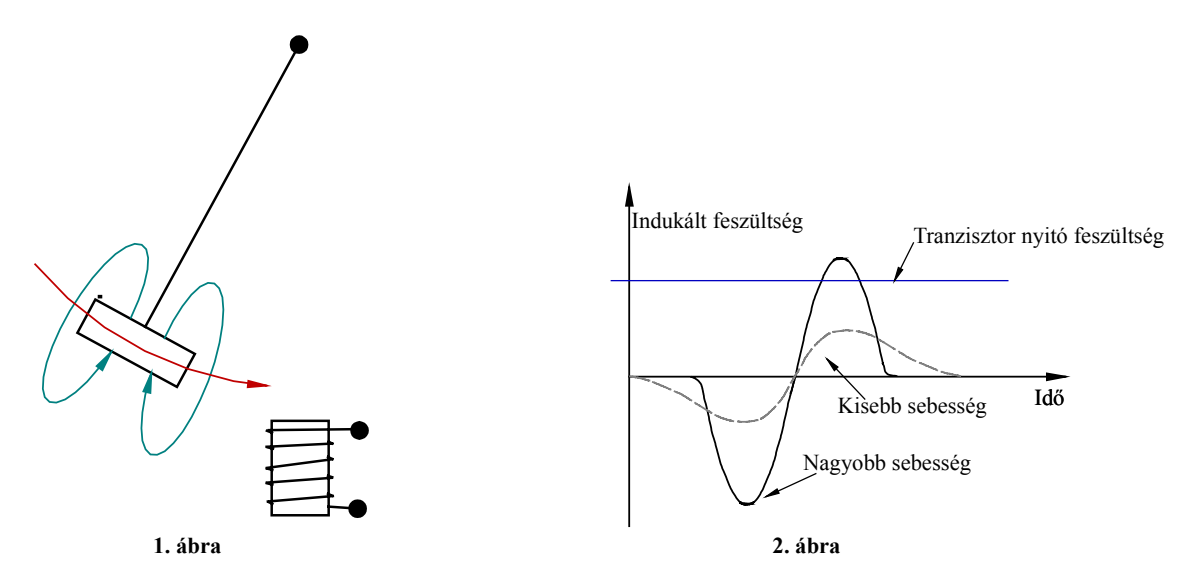

Ennek kollektorárama - a tekercs helyes bekötése mellett - olyan hatású, hogy taszíthat a mágnesen. Ez a lökés a súrlódási veszteségeket rendszeresen pótolhatja. Persze, a mágnes helyzetét detektáló tekercs és a kollektor tekercs óhatatlanul induktív kapcsolatban vannak. Ahogy tehát a kollektoráram növekszik, növekszik a bázisra jutó feszültség is. Ez a pozitív visszacsatolás jellegzetes esete: a tranzisztor "kinyit", annyira, hogy csak kollektor tekercsének ohmos ellenállása korlátozza a kollektoráramot.

A tranzisztor vezető állapota azért szűnik meg, mert a kollektorban folyó áram - és ezzel a mágneses fluxus - állandóvá válik, ez pedig a bázistekercsben indukált nyitó irányú feszültség csökkenéséhez vezet. (A

bázisfeszültséget a mágnes távolodása is csökkenti.) A kollektoráram tehát megint pozitív visszacsatolási folyamat következtében válik zérusértékűvé.

A 3. ábrán a fent elmondottak alapján rajzolt elvi áramkört látunk, 4. ábrán a tényleges elrendezést találjuk. A két dióda a tranzisztor védelmét biztosítja, a működés lényegi folyamataiba nem szólnak bele. Az ellenállásnak csak áramkorlátozó szerep jut, - de ezen lehet a kollektoráram jelalakját is megfigyelni.

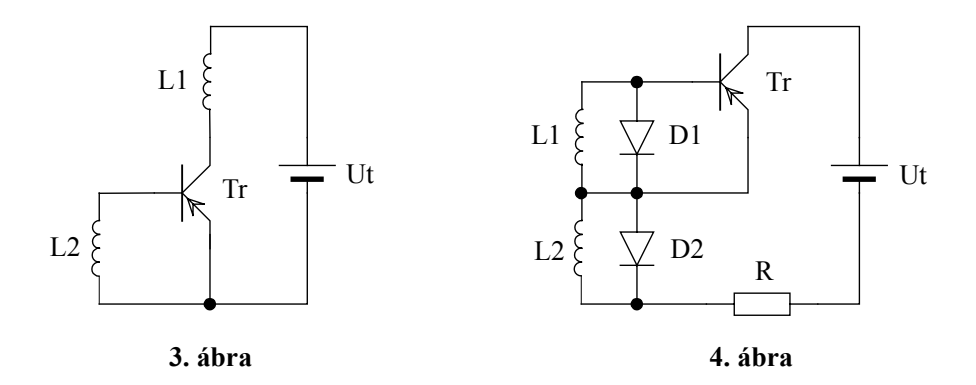

Az áramkör a blocking - magyarul önzárónak nevezett - oszcillátorok családjába tartozik. (Az Elektronika jegyzet 83. oldalán egy ún. astabil blocking áramkör leírását találhatjuk meg. )

A blocking oszcillátor áramkör a televíziós vevőkészülékek és a számítógép monitorok fontos eleme ma is. Mechanikus vezérlésű változatából a hatvanas, hetvenes években asztali, fali órákat készítettek. Ezekben egy permanens mágnesekkel ellátott hagyományos billegőkerekes szerkezet szabta meg a működés frekvenciáját és mozgatta az óra fogaskerekeit. - Az áramkör megjelenik az utcán árusított furcsa kis szerkezetekben (amelyeket a fizikusok előszeretettel titulálnak káosz-gépnek). A látszólag véletlenszerű mozgást végző, "örökmozgó" mechanikai csatolt rendszer önvezérlő eleme egy blocking oszcillátor, energiaforrása pedig egy telep.

Érdekességként megemlítjük, hogy az ismertetett elven egészen rövid, méternyi hosszúságú Foucault ingát is lehet készíteni. A klasszikus kísérletben hatalmas tömeg lógott egy nagyon hosszú fonálon, hogy a rendszer energiája és lengésideje számottevő legyen. Az inga nagy lengési ideje a mozgási súrlódásból származó energia-veszteséget moderálta. (Ezért kellett hozzá egy bazilika méretű épület...)

#### **A fénykapu**

A mérési összeállítás a fentieken túlmenően egy "fénykaput" (egymással szembefordított infra LED, mint adó és infra érzékeny fototranzisztor, mint vevő) is tartalmaz, melyet az inga/kerék "küllői" működtetnek. Ez a kapu egyrészt lehetőséget teremt a működési frekvencia viszonylag pontos mérésére, másrészt pedig így egy újabb oszcillátort tudunk előállítani. A fénykapu elektromos jele ugyanis indíthat egy monostabil multivibrátort, mely az időzítés tartamára áramot juttat (az előző kapcsolásban megismert) kollektorköri tekercsre. - A fénykapu geometriai helyének, valamint a monostabil multivibrátor időzítési idejének helyes megválasztásával a rendszer folyamatos működésre késztethető. A monostabil multivibrátort az egyszerűség kedvéért egy CMOS áramkörből (CD4098) alakítottuk ki. - A teljes, mindkét üzemmódban működő, és a kapcsolás számítógéphez illesztéséhez szükséges áramkör (interface) kapcsolási rajza az 5. ábrán, a nyomtatott áramkör (NYÁK) rajza pedig 6. ábrán látható. Érdemes elgondolkodni azon, hogy két küllő helyett négyet, nyolcat, stb. alkalmazva hogyan változnak a rendszer jellemzői. (Nem járunk messze az ún. lineáris motor alapelvének felfedezésétől...)

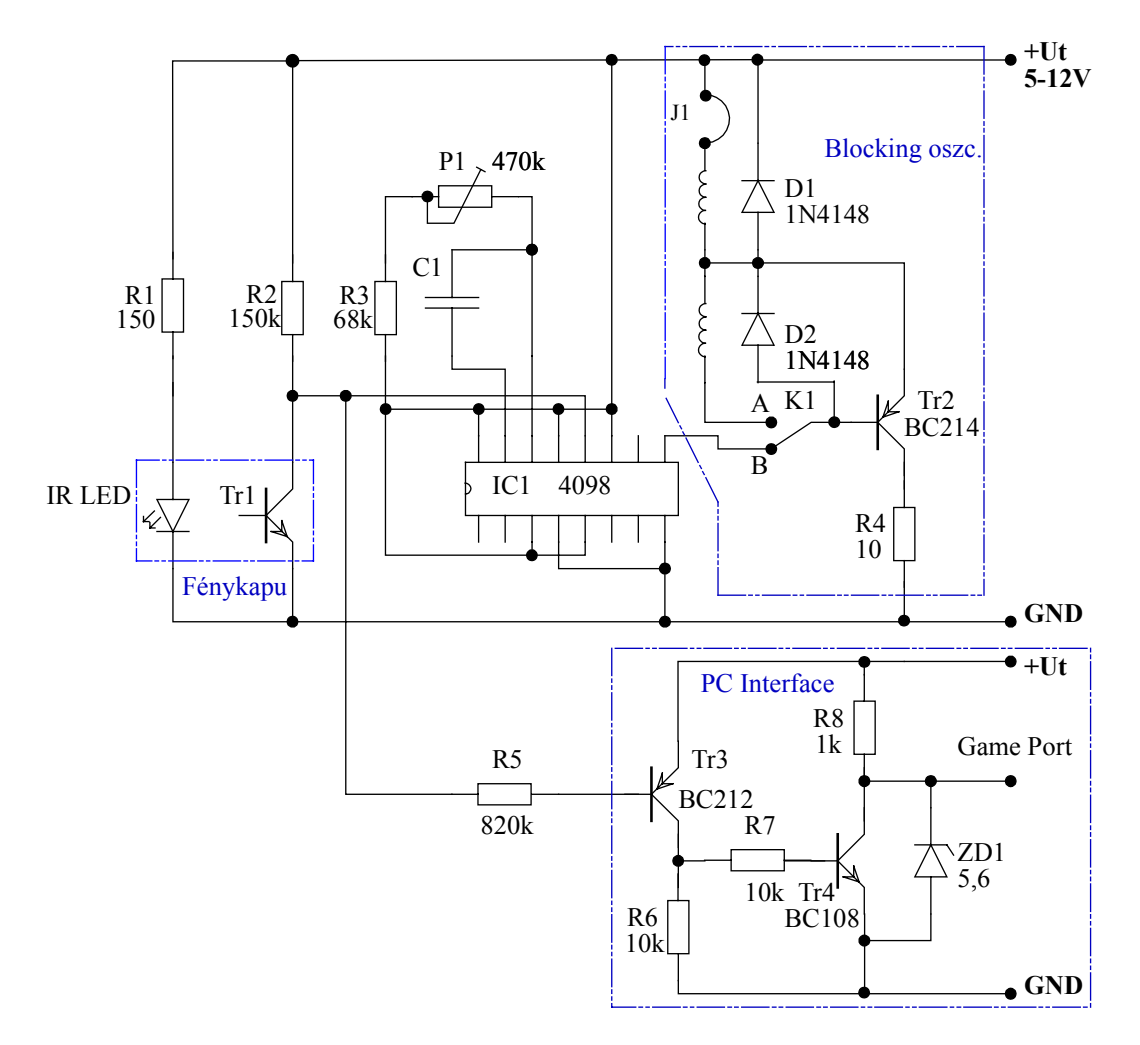

#### **5. ábra**

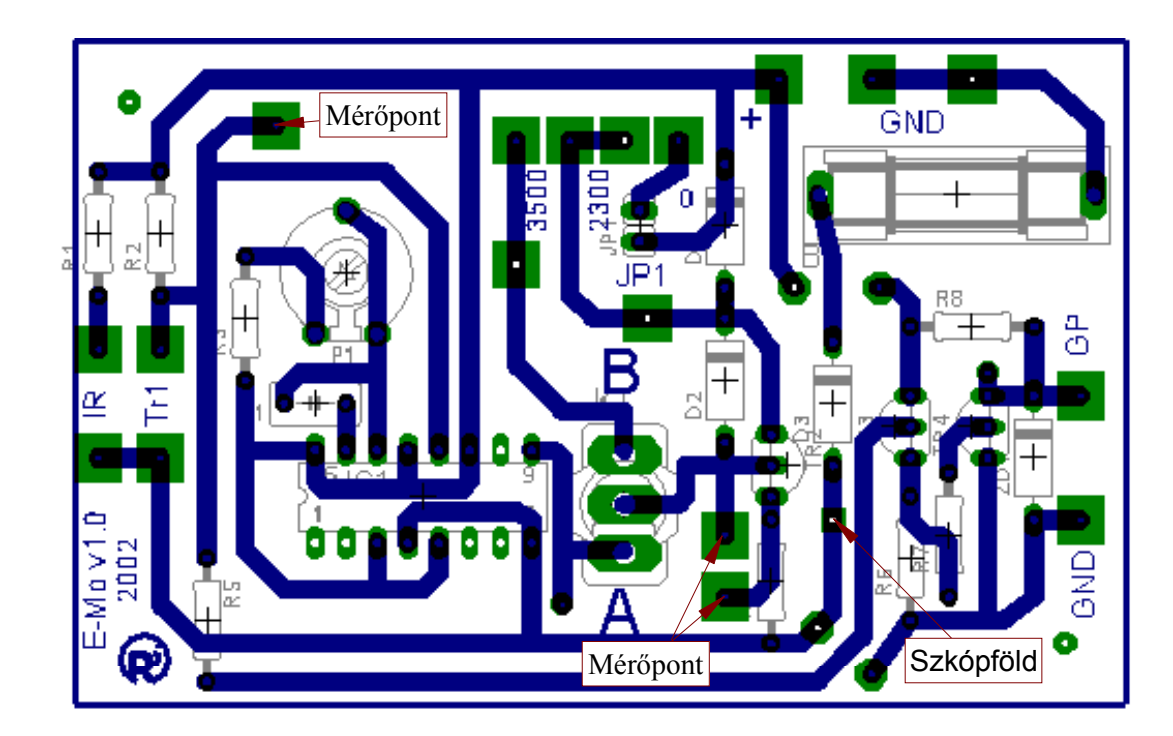

## **A számítógép, mint mérőeszköz**

Az oszcillátor tulajdonságainak vizsgálata során mérőeszközként a számítógépet is fel fogjuk használni, - ez természetesen nem csak itt, ebben az esetben lehetséges.

Bár az IBM-PC elsődlegesen nem csak játékok céljaira készült, de eredetileg is terveztek a gép hátuljára egy csatlakozót (game port), ahova a botkormány (joystick) köthető.

A D-15 csatlakozó 4 digitális bemeneti pontot tartalmaz, amelyeken logikai LO vagy HI lehet jelen. Van rajta további négy "analóg" bemeneti lehetőség is: ide célszerűen egy ellenállás, vagy lassan, folyamatosan változó ellenállás köthető.

A digitális bemenetek a "tüzelés" gombok bináris értékeinek bevitelére szolgálnak. A joystick bármely irányban való elmozdításával potenciométerek csuszkáinak helyzetét, vagyis ellenállását módosítjuk és az ellenállás értékével arányos sokjegyű bináris számot maga a számítógép állítja elő. Ezek a számítógép meghatározott sorszámú portjain érhetők elő.

Feltételezzük, hogy a számítógép "port" és "időzítő (timer)" fogalma ismeretes. Rövid leírásuk megtalálható az Elektronika jegyzet IBM-PC fejezetében.

E mérés során egy előre elkészített programot kell használni, lényege a pontos időmérés, és a mért adatok rögzítése a későbbi feldolgozás miatt. A pontos időmérésre a számítógépbe épített időzítő (System Timer) ad lehetőséget. Ezek - a gép sebességétől függetlenül - 839 nsec. időközönként kapnak egy impulzust és ezeket számolják. Így egy időintervallum hossza igen nagy pontossággal állapítható meg.

A program folyamatosan figyeli a digitális bemeneteket, amelyek egyikére a fénykapu állapota kerül logikai szintként. Ha az áramkört fénykapu vezérlésére kapcsoljuk és kombináljuk az időmérési lehetőséggel, akkor lehetővé válik az egymást követő "félfordulatok" idejének mérése. Ezzel a módszerrel csak félfordulatonként jutunk mérési eredményhez, és ezt tudjuk alkalmas ábrán láthatóvá tenni.

Mindenki figyelmét szeretnénk nyomatékosan felhívni arra, hogy az IBM-PC eredeti állapotában is alkalmas input-output eszközök (pl.: printer port, game port) vezérlésére, állapotuk kiolvasására. Az tény pedig, hogy (bár korlátozott pontosságú) analóg-digitál konverterek is találhatók benne, (akár gyárilag az alaplapra építve, akár egy hangkártyán) számos mérés igen egyszerű megvalósíthatóságát garantálja. Az analóg bemenetekre ellenállás helyett használhatunk például termisztort, és máris digitális hőmérőhöz jutunk. Bármely olyan eszköz, amely valamely hatás mértékével arányosan változtatja ellenállását, vagy amelynek árama a hatással arányosan változik alkalmas arra, hogy egyszerűen, igen olcsón a géphez illesztett mérőrendszerhez jussunk.

# **A mérőprogram ismertetése**

A mérés során használt mérőprogram kifejezetten ehhez a méréshez készült, lehetőségei (mérés, feldolgozás, megjelenítés) erre korlátozódnak, kezelése egyszerű.

A **szogseb** program elindítása: **Win95** bootolása után Start**/Programs/Mérés/Szögseb** útvonalon.

Menüsor:

-**Fájl/Ment** - Ezzel a menüponttal menthetőek a mérési adatok egy tetszőleges nevű file-ba. A keletkezett **.dat** file két adatsort tartalmaz, az első oszlop a mérés indítása (lásd később), és az esemény (vagyis egy impulzus beérkezése) bekövetkezte között eltel időt mutatja másodpercben, a második oszlop a szögsebességet mutatja radián/másodpercben.

-**Mérés** – A menüpontra kattintva egy újabb ablak nyílik, ahol beállítható a mérés időtartama (**hh:mm:ss**), majd a **Start** gomb indítja a mérést. A mérés addig tart, míg a beállított idő le nem telik, vagy míg 1000 mérési adat össze nem gyűlik. **Figyelem**: *a mérés alatt a gép nagyon foglalt, ezért úgy tűnhet mintha "lefagyott" volna*.

Megjelenítés, grafikon:

-az időzítés letelte után a mért adatok megjelennek a program jobb oldalán található grafikonon.

-**jobb egérgombbal** a grafikon területén kattintva menü jelenik meg, amivel a részletek **nagyíthatóak**, illetve innen van lehetőség a **nyomtatásra** is a **Print** utasítással. **Csak a látható grafikonrészlet kerül nyomtatásra!**

-**ball egérgomb** nyomásával a **nagyítandó területet lehet kijelölni**.

## **A tárolószkóp**

Elektronikus mérések során gyakran használunk oszcilloszkópot a jelalakok időbeni lefolyásának vizsgálatára. Az átlagos, analóg oszcilloszkóp tökéletes eszköz bizonyos, néhány tíz Hz-től száz MHz– ig, terjedő frekvencia mérésére, ám e határ alatt illetve felett lehetőségei korlátozottak. Ezen a probléma, vagyis a határ lefelé történő kiterjesztésére ad megoldást az ebben a mérésben alkalmazott Digitális Tároló Oszcilloszkóp.

A tárolószkóp rendelkezik azokkal a funkciókkal, amivel az analóg társaik, és ezek kezelése is ugyanúgy történik. További lehetőségei:

**- STRG. (STORAGE):** ezzel a gombbal kapcsolható be a tároló üzemmód. Ha ezt bekapcsoltuk a jelek rögzítés után a memóriából folyamatosan kiolvasva kerülnek a képernyőre, így tudjuk az alacsony frekvenciájú jeleket is jól láthatóvá tenni.(Nincs az analóg szkópnál megismert zavaró villogás)

- **REAL**: normál oszcilloszkóp üzem.

- **PAUSE:** az éppen látható képernyőtartalom "kifagyasztására" szolgál, ilyenkor a **POSITION** gomb forgatásával a képernyőn éppen nem látható jeleket is végignézhetjük.

- **SELECT**: a két mérőpont kiválasztására szolgál, ezek könnyebbé teszik a leolvasást.

- **CURSOR**: a mérőpontok mozgatására szolgál.